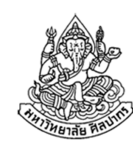

### การเขียนโปรแกรมคอมพิวเตอร์ 1Computer Programming I

# ตัวชี้ (Pointer)

ภิญโญ แท้ประสาทสิทธิ์ Emails : pinyotae+111 at gmail dot com, pinyo at su.ac.thWeb : http://www.cs.su.ac.th/~pinyotae/compro1/Facebook Group : ComputerProgramming@CPSUภาควิชาคอมพิวเตอร์ คณะวิทยาศาสตร์ มหาวิทยาลัยศิลปากร

สัปดาห์ที่ 11

# ตัวชี้คืออะไร

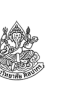

- เป็นชนิดข้อมูลประเภทหนึ่งและจัดเป็นชนิดข้อมูลขั้นสูง (เรานิยมเรียกตัวชี้แบบทับศัพท์ว่า pointer)
- ตัวชี้ไม่ได้เก็บข้อมูลโดยตรง แต่เก็บที่อยู่ของข้อมูลแทน
- โดยปรกติแล้วตัวแปรทุกตัวอยู่ในหน่วยความจําเครื่อง (RAM) และมีตําแหน่ง ที่อยู่กํากับไว้คล้ายเลขที่บ้าน

ที่อยู่ของ  $\times$   $\leftarrow$ ค่าของ <sup>x</sup>

- $\;\blacksquare\;$ แท้จริงแล้วที่อยู่ของตัวแปร  $\times$  กับค่าของ  $\times$  เป็นของคู่กันตลอด
- $\textcolor{black}{}^{\blacksquare}$  แต่ก่อนเราสนใจแต่ค่าของ x ไม่ได้สนใจที่อยู่ของ x
- $\bullet~$  การรู้ที่อยู่ของ  $\times$  จะทำให้เราอ่านหรือเปลี่ยนค่าของ  $\times$  ได้
	- การใช้ที่อยู่ของตัวแปรทำให้เราจัดการกับตัวแปรได้หลากหลายขึ้นมาก
	- ถ้าใช้อย่างถูกต้องและ<u>เหมาะสม</u>มันจะทำประโยชน์ในโปรแกรมได้มาก

# หัวข้อเนื้อหา

- ตัวชี้คืออะไร
- เราใช้ตัวชี้ทําอะไร
- ตัวดําเนินการ & ที่อยู่หน้าตัวแปร
- การประกาศและตัวอย่างการใช้ตัวชี้
- การประยุกต์ใช้ตัวชี้
	- เปลี่ยนค่าพารามิเตอร์ที่ส่งไป โดยให้ผลที่ฟังก์ชันผู้เรียกด้วย
	- อาเรย์
	- การส่งคําตอบจากฟังก์ชันเมื่อมีคําตอบมากกว่าหนึ่ง

12 มกราคม 2556

ภิญโญ แท้ประสาทสิทธิ์ มหาวิทยาลัยศิลปากร <sup>2</sup>

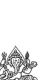

# เราใช้ตัวชี้หรือที่อยู่ของข้อมูลทําอะไร

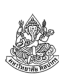

- ใช้ก้าวข้ามขีดจํากัดของการรับส่งพารามิเตอร์ของฟังก์ชัน
	- พารามิเตอร์ที่ส่งไปให้ฟังก์ชัน โดยปรกติแล้วจะเป็นตัวแปรทั่วไป ไม่ใช่ตัวชี้
	- เมื่อฟังก์ชันแก้ค่าพารามิเตอร์ในตัวแปรทั่วไป ค่าที่เปลี่ยนไปนั้นจะมีผลอยู่ เฉพาะในฟังก์ชัน (เพราะมันเป็นแค่สําเนาของค่าที่ส่งไป)
	- <u>■ แล้วถ้าเราอยากให้ฟังก์ชันแก้ค่าตัวแปรต้นฉบับด้วยล่ะ จะทำอย่างไร?</u>
	- ที่จริงแล้วเราใช้ที่อยู่ของข้อมูลกับ scanf มาตลอด
- เราใช้ตัวชี้จัดการอาเรย์
	- แท้จริงแล้วอาเรย์เป็นตัวชี้แบบหนึ่ง คือมันชี้ไปที่ข้อมูลตัวแรกของอาเรย์
- เราใช้ตัวชี้จัดการข้อมูลที่สร้างขึ้นมาแบบพลวัต (dynamic allocation)

### ตัวดําเนินการ & ที่อยู่หน้าตัวแปร

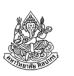

- ณ จุดนี้มีแนวคิดสองอย่างที่แตกต่างกันแต่สัมพันธ์กัน คือ
	- ที่อยู่ของตัวแปร (address) ซึ่งเปรียบเหมือนเลขที่บ้านของตัวแปร
	- ตัวแปรที่ใช้บันทึกเลขที่บ้าน (ตัวชี้/pointer)
- ที่อยู่ของตัวแปรเป็นสิ่งที่มีมาตลอด และเราสามารถเรียกดูได้ผ่านการใช้ เครื่องหมาย &
	- $\blacksquare$  เช่น &x หมายถึงที่อยู่ของตัวแปร x
	- & เป็นสิ่งที่ใช้ได้กับตัวแปรทุกชนิด แต่ห้ามใช้กับค่าคงที่ทั่วไป เพราะค่าคงที่ทั่วไปไม่ใช่ตัวแปร
- แทนที่เราจะต้องคอยเขียนว่า &x อยู่ตลอด เราสามารถใช้ตัวชี้มาเก็บค่าที่ อยู่ไว้ได้ เช่น int\* ptr = &x; เป็นการเก็บที่อยู่ของตัวแปร x ไว้ที่ ptr

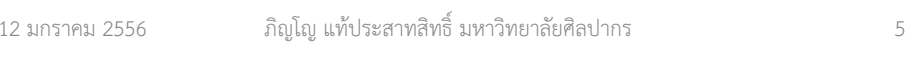

# การใช้ตัวชี้

- มีอยู่สองลักษณะ คือ
	- 1. ใช้บันทึกค่าที่อยู่ของตัวแปรที่เราสนใจ
	- 2. ใช้อ่านค่าหรือเปลี่ยนค่าตัวแปรที่เราสนใจ
- • การใช้งานในแต่ละลักษณะจะมีวิธีเขียนที่ไม่เหมือนกัน ดังนี้
	- ตอนบันทึกค่าที่อยู่ของตัวแปรที่เราสนใจ เราจะใช้ชื่อของตัวชี้ตรง ๆ เช่น

**int\* ptr; int x = 5;**  $ptr = \&x$ 

ตอนอ่านหรือเขียนค่าตัวแปรที่สนใจเราใส่ \* ไว้หน้าชื่อตัวชี้

```
printf("%d", *ptr);*ptr = 7;printf("%d", x);
```
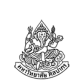

#### ้ การประกาศตัวที่

- การประกาศตัวชี้จะใช้ \* ตามหลังชนิดข้อมูลของตัวแปรที่มันจะชี้ เช่น
	- $\;\;\;\;\;$  int\* เป็นตัวชี้ไปยังข้อมูลชนิดจำนวนเต็ม
	- char\* เป็นตัวชี้ไปยังข้อมูลชนิดอักขระ
	- double\* เป็นตัวชี้ไปยังข้อมูลชนิดทศนิยมความเที่ยงทวีคูณ
- $\bullet \,$  คำว่า int\*, char\*, และ double\* ทำนองนี้เป็นชนิดข้อมูลในตัวของมันเอง
	- $\textcolor{black}{\bullet}$  ย้ำว่าตัวชี้แท้จริงเป็นชนิดข้อมูล (data type) ขั้นสูงชนิดหนึ่ง
- การประกาศตัวชี้ก็คือการประกาศตัวแปร ดังนั้นจึงมีชนิดข้อมูล ตามด้วยชื่อ
	- เช่น int\* px; char\* pc; double\* pd;
	- แม้ไม่ใช่เรื่องบังคับ แต่คนนิยมตั้งชื่อตัวชี้ให้มีตัวอักษร p หรือคำว่า ptr นำหน้า

```
12 มกราคม 2556
```
ภิญโญ แท้ประสาทสิทธิ์ มหาวิทยาลัยศิลปากร <sup>6</sup>

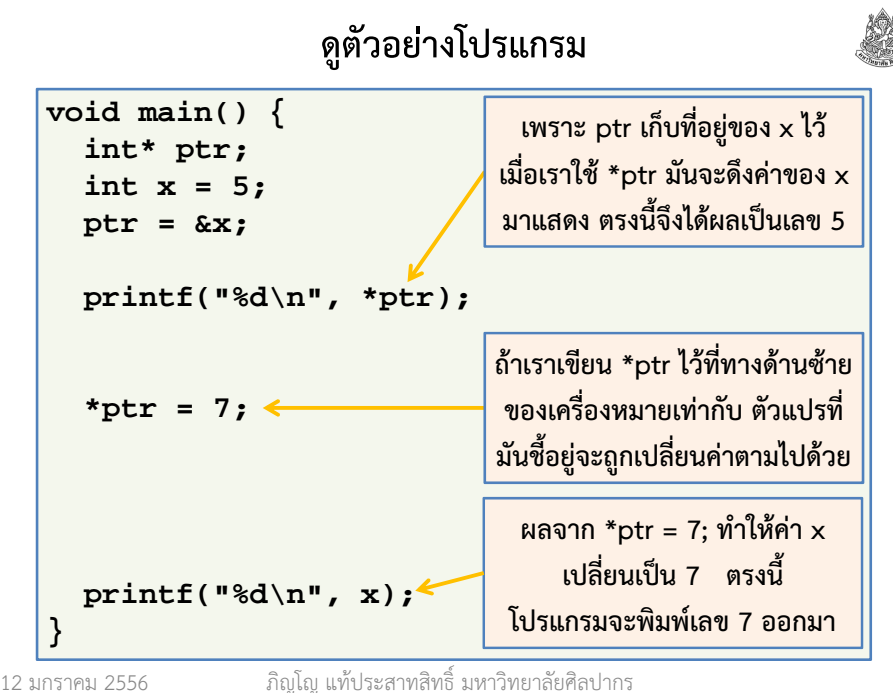

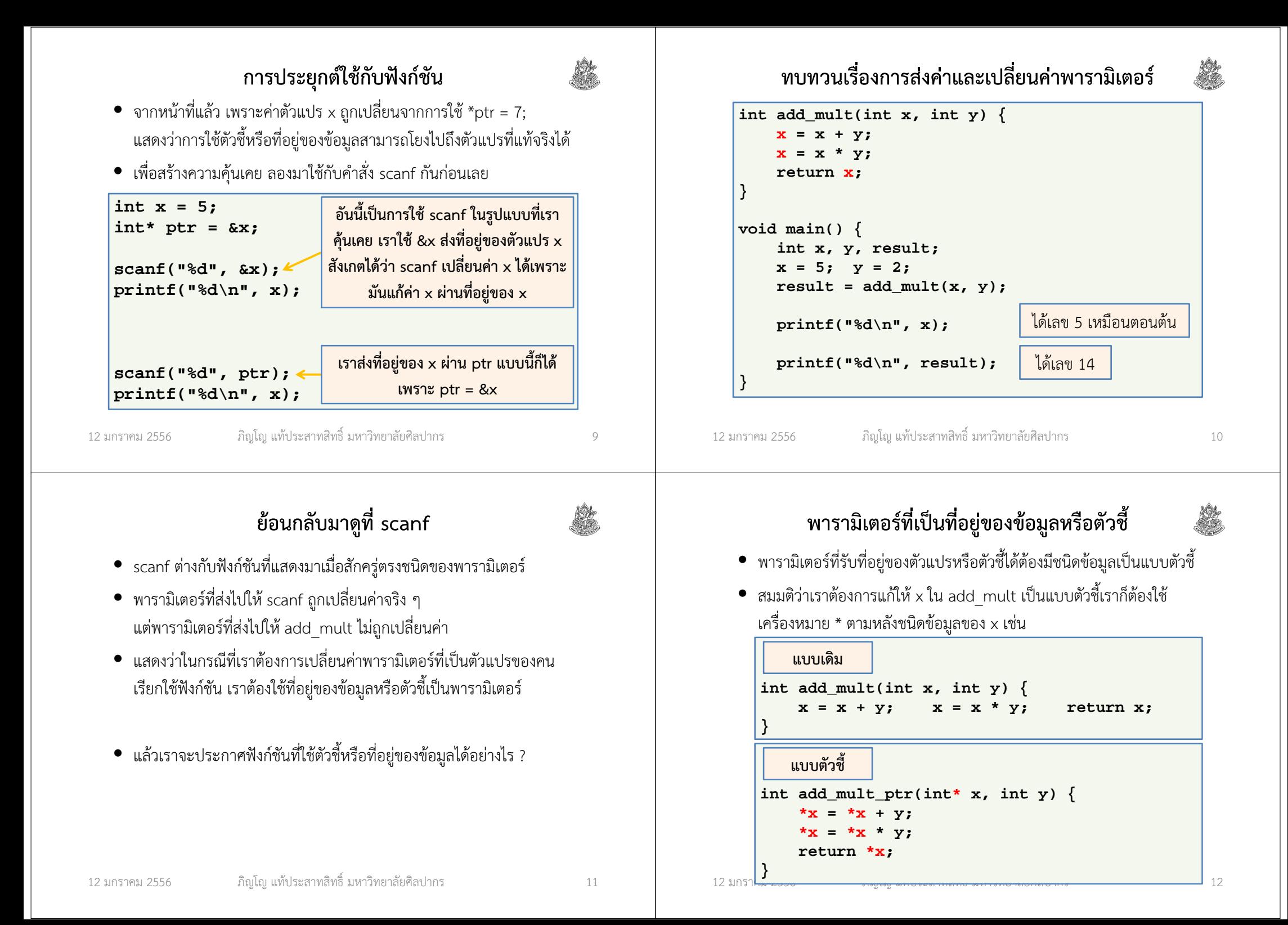

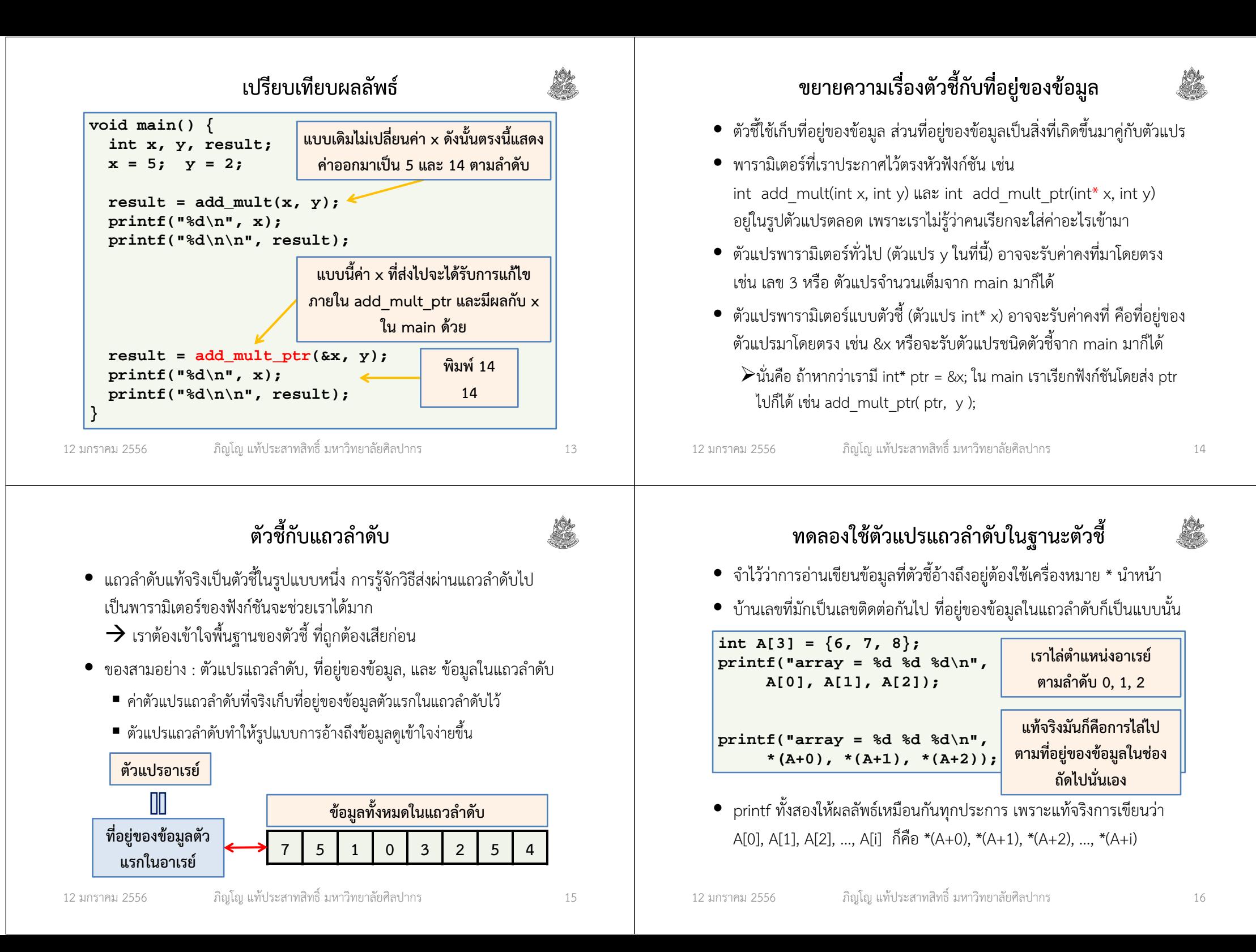

#### ส่งอาเรย์ไปเป็นพารามิเตอร์ของฟังก์ชัน (1)

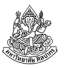

• มาดูรูปแบบที่ถูกต้องและใช้กันบ่อยสําหรับอาเรย์หนึ่งมิติ

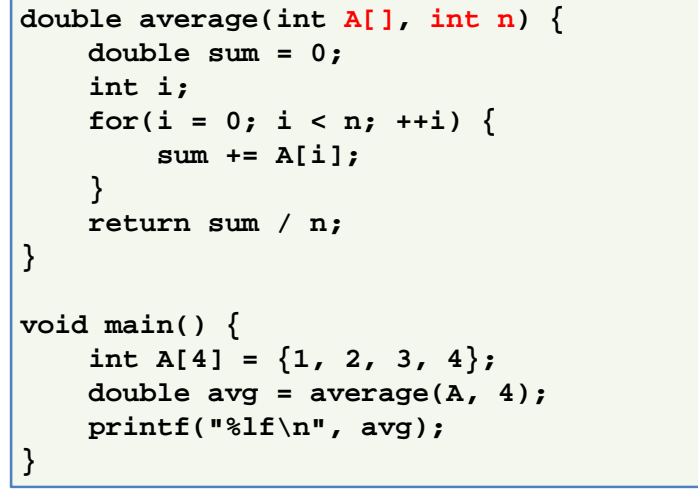

12 มกราคม 2556

ภิญโญ แท้ประสาทสิทธิ์ มหาวิทยาลัยศิลปากร <sup>17</sup>

# ฟังก์ชันที่ต้องการให้ผลลัพธ์มากกว่าหนึ่งค่า

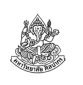

- $\bullet$  โดยปรกติผลลัพธ์ของฟังก์ชันจะถูกส่งกลับไปหาผู้เรียกผ่านคำสั่ง return
- แต่คําสั่ง return คืนค่าได้เพียงค่าเดียวเท่านั้น $\rightarrow$  มีปัญหากับฟังก์ชันที่มีผลลัพธ์มากกว่าหนึ่งค่า<br>-
- พิจารณากระบวนการรับผลลัพธ์จากฟังก์ชัน int result = add mult(x, y);
	- เห็นได้ว่าเรามักมีตัวแปรมาเก็บผลลัพธ์เอาไว้
	- ตัวแปรเก็บผลลัพธ์แบบนี้มีได้แค่ตัวเดียว
	- สังเกตว่าพารามิเตอร์มีได้มากกว่าหนึ่งตัว
	- ถ้าเราส่งตัวแปรสำหรับเก็บคำตอบไปกับพารามิเตอร์  $\rightarrow$  คำตอบจากฟังก์ชันก็จะมีได้มากกว่าหนึ่งตัว

12 มกราคม 2556

### ส่งอาเรย์ไปเป็นพารามิเตอร์ของฟังก์ชัน (2)

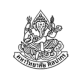

• จะเปลี่ยนพารามิเตอร์ให้กลายเป็นตัวชี้โดยชัดแจ้งก็ได้เช่นกัน

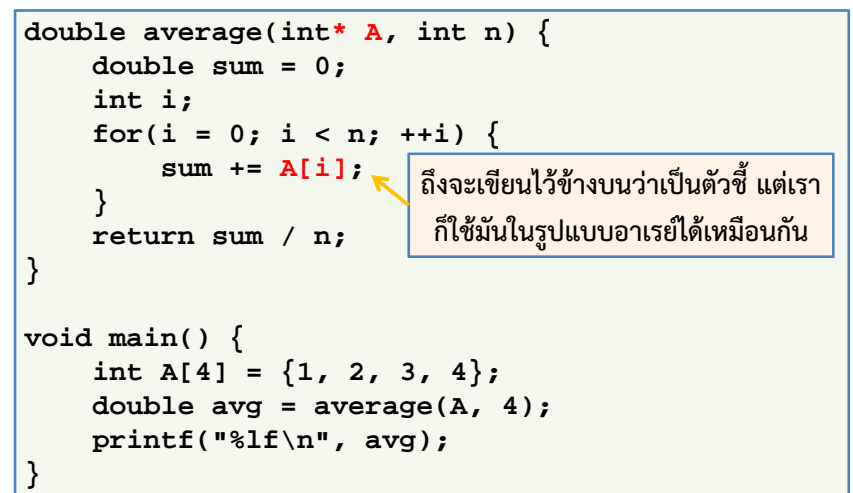

12 มกราคม 2556

ภิญโญ แท้ประสาทสิทธิ์ มหาวิทยาลัยศิลปากร <sup>18</sup>

### การประยุกต์ใช้ตัวชี้เก็บผลลัพธ์จากฟังก์ชัน

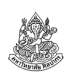

เราสามารถระบุค่าพารามิเตอร์ที่เป็นตัวชี้ได้ ซึ่งค่าที่ระบุไว้ในฟังก์ชันจะส่งผลกลับมาสู่ตัวแปรในฟังก์ชันที่เป็นผู้เรียกใช้ได้ (โดยมากผู้เรียกใช้คือ main)

ตัวอย่าง จงเขียนฟังก์ชันที่หาตัวเลขค่ามากที่สุดและน้อยที่สุดในอาเรย์ขนาด n ช่องข้อมูล

#### วิเคราะห์

- 1.ค่าน้อยที่สุดและมากที่สุดนี้คือผลลัพธ์ซึ่งมีสองค่า
- 2.เราควรส่งตัวแปรเก็บผลลัพธ์ไปด้วยสองตัวคือ min และ max
- 3.ข้อมูลเข้าของฟังก์ชันคือ อาเรย์ A และจํานวนช่องข้อมูล <sup>n</sup>
- 4.แสดงว่าพารามิเตอร์ของฟังก์ชันจะมีทั้งหมดสี่ตัว A, n, min และ max

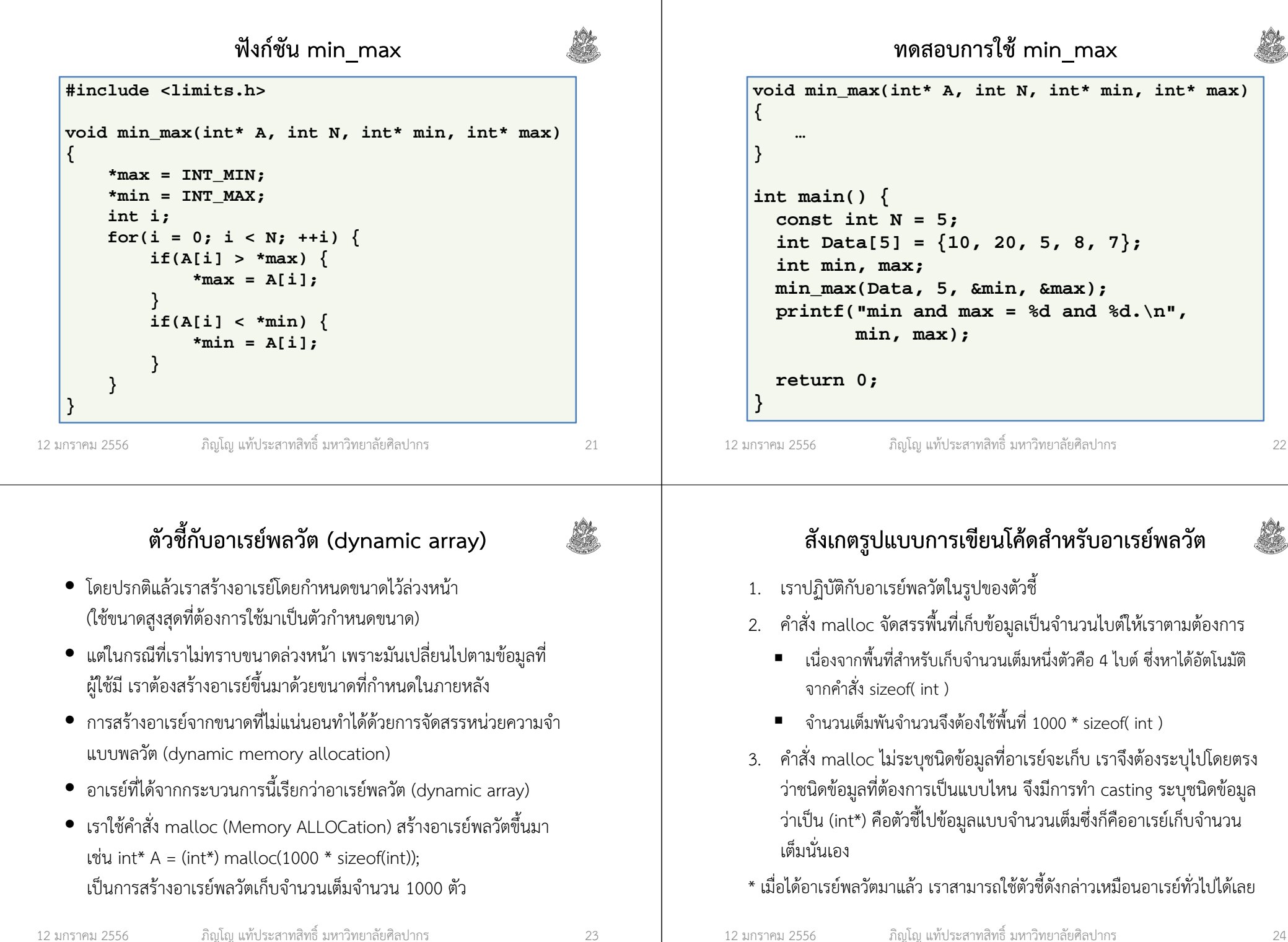

ภิญโญ แท้ประสาทสิทธิ์ มหาวิทยาลัยศิลปากร <sup>24</sup>

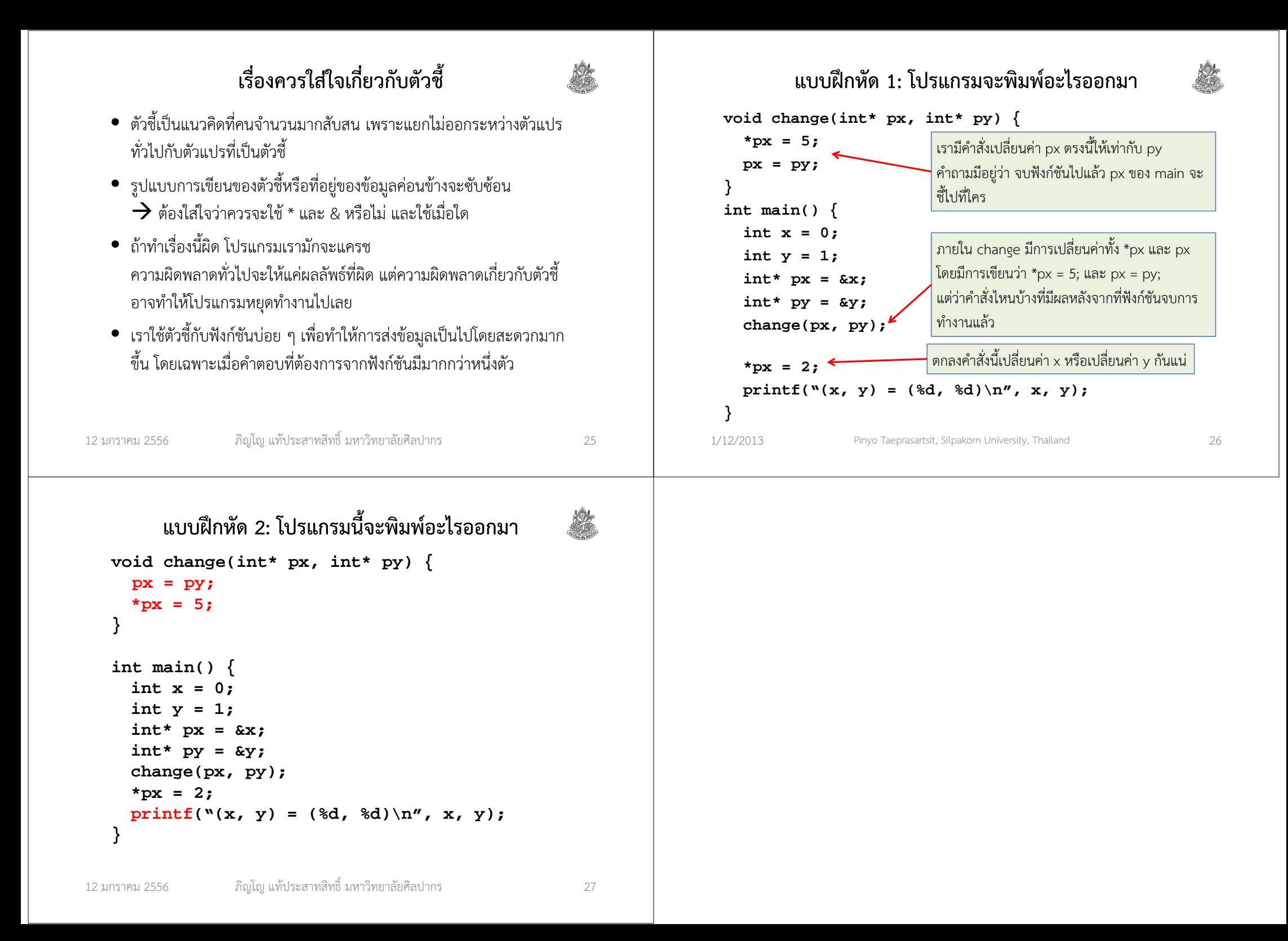